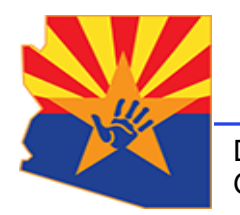

*Arizona Department of Child Safety*

Douglas A. Ducey **Governor** 

Michael Faust **Director** 

## JOINING A MICROSOFT TEAMS VIRTUAL MEETING

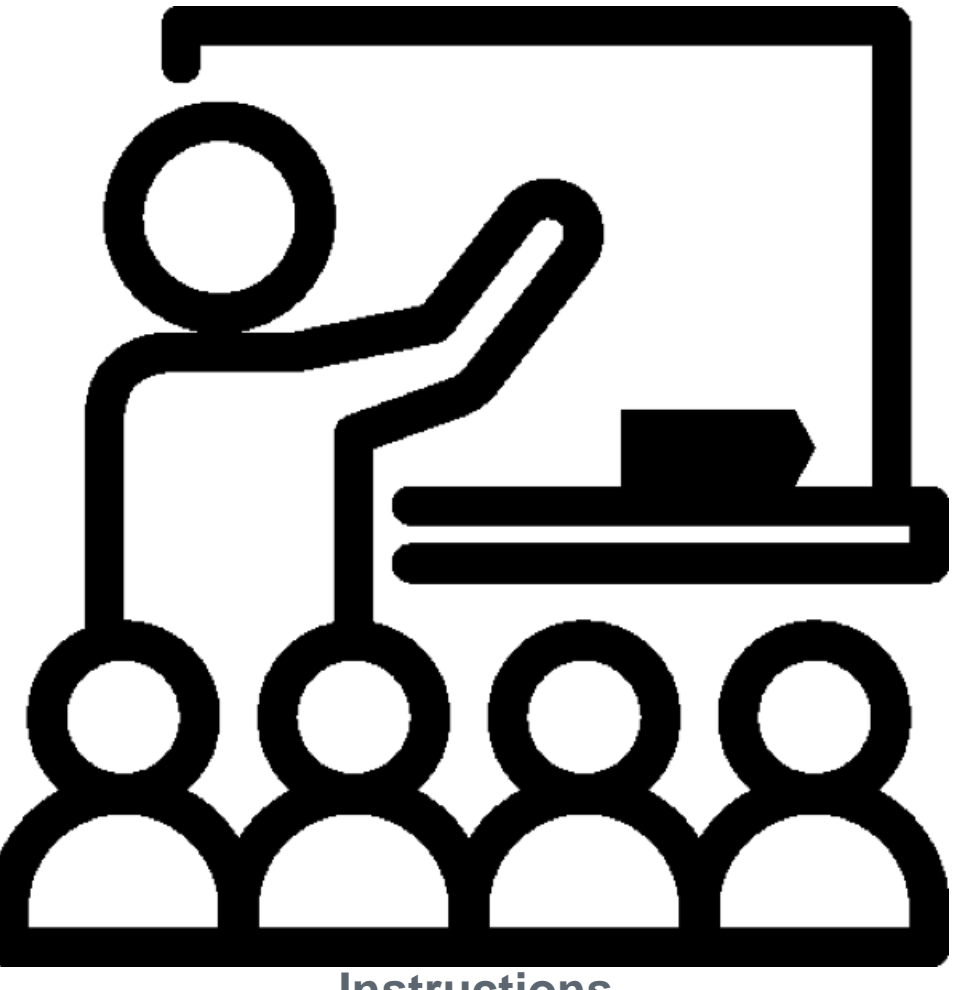

**Instructions**

## **Table of Contents**

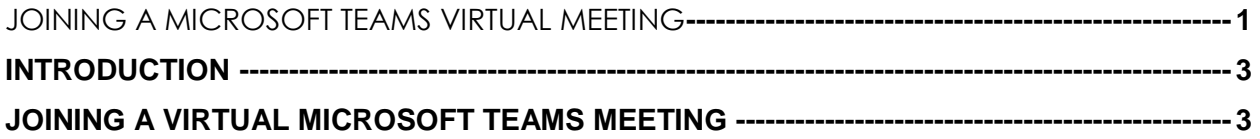

Revised: 03.26.2020

## **INTRODUCTION**

The current preferred method for conducting contacts between children involved with DCS and their parents is virtual, utilizing video conferencing software. This guide contains instructions on how to join a virtual meeting set up through Microsoft Teams by DCS.

The first step in attending virtual meetings is to have a valid email account. If you wish to attend your Microsoft Teams meeting anonymously, please see the "Anonymous Gmail Account Setup Guide" for instructions on how to set up an anonymous Gmail account.

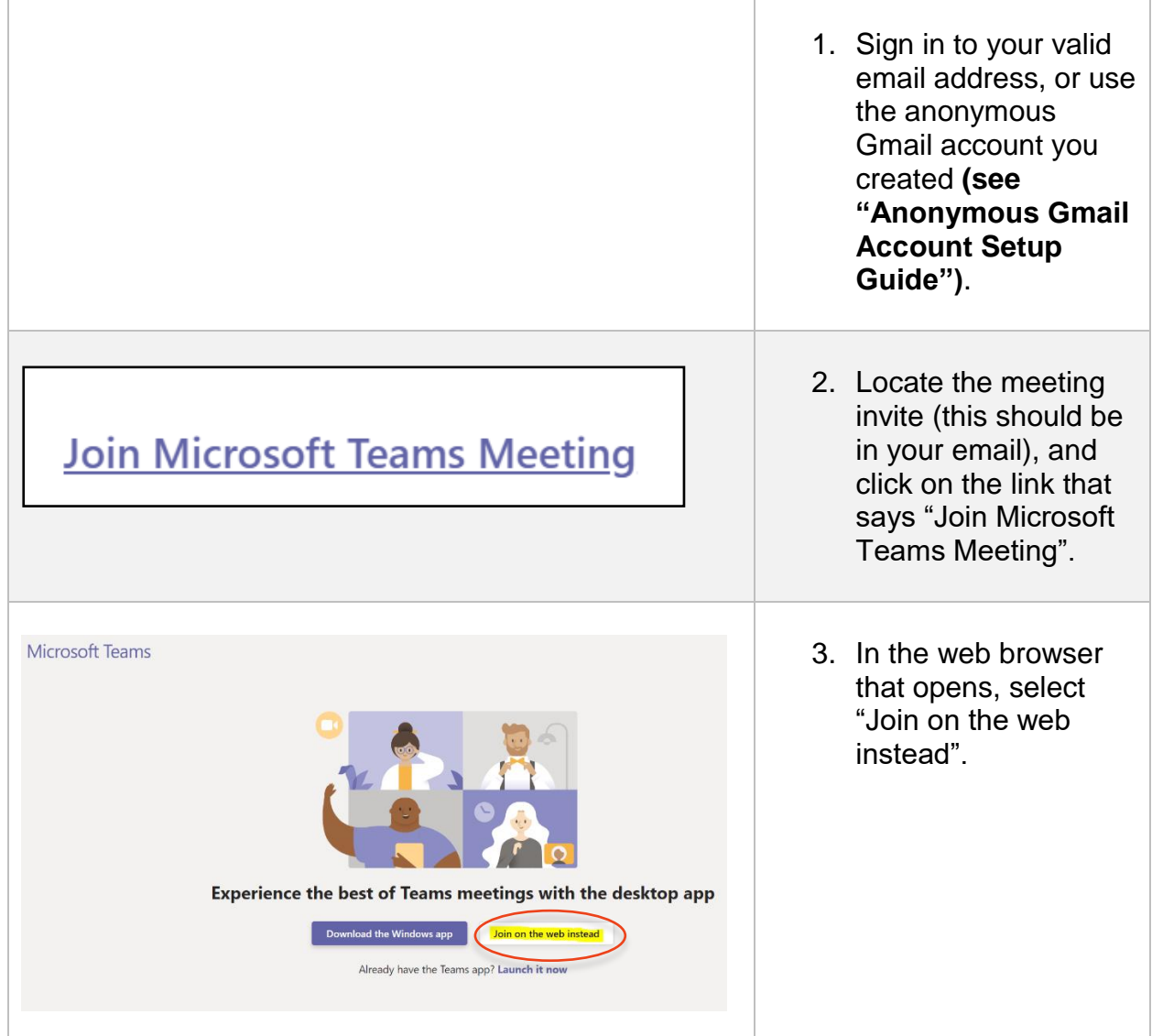

## JOINING A VIRTUAL MICROSOFT TEAMS MEETING

Revised: 03.26.2020

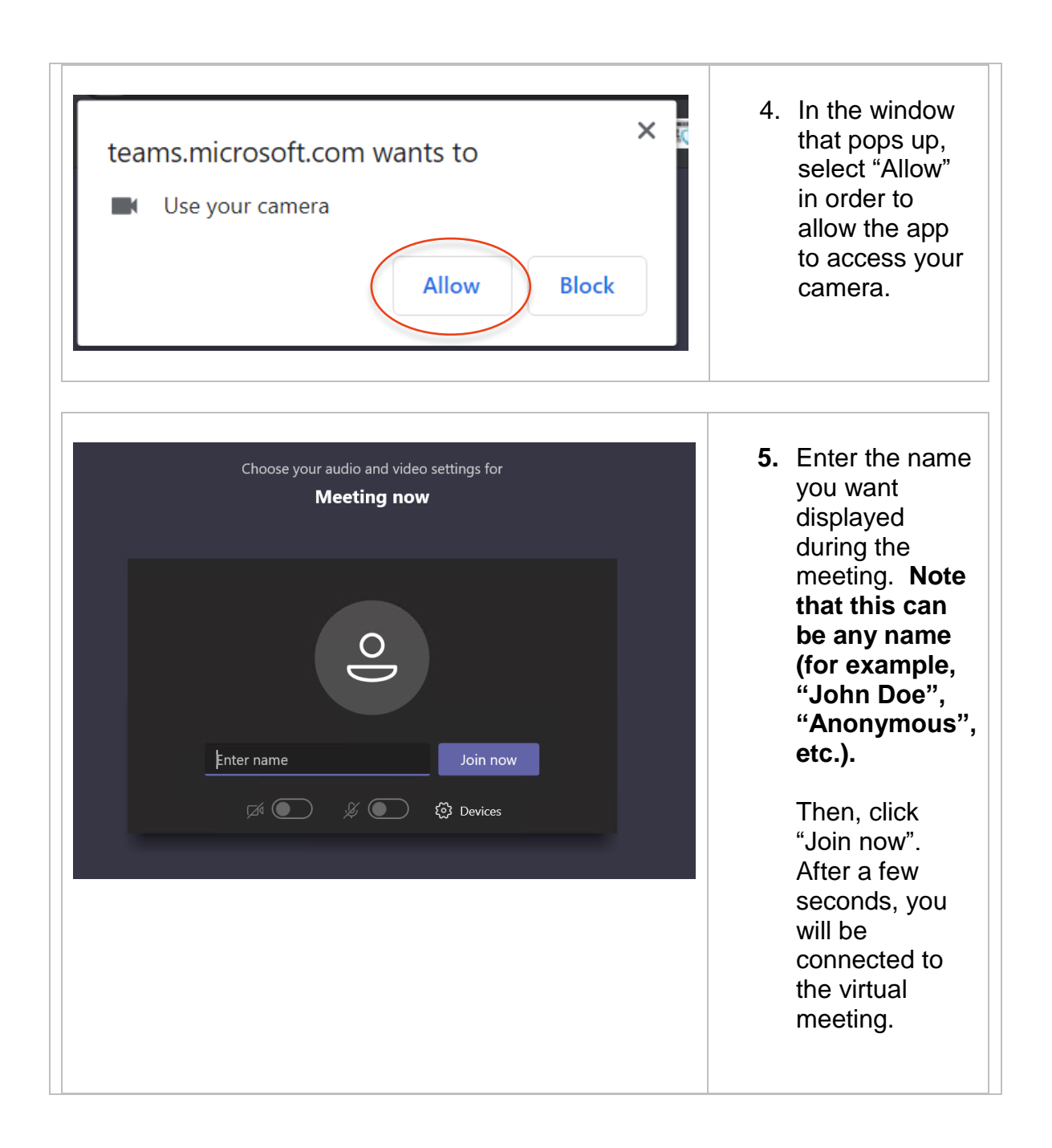

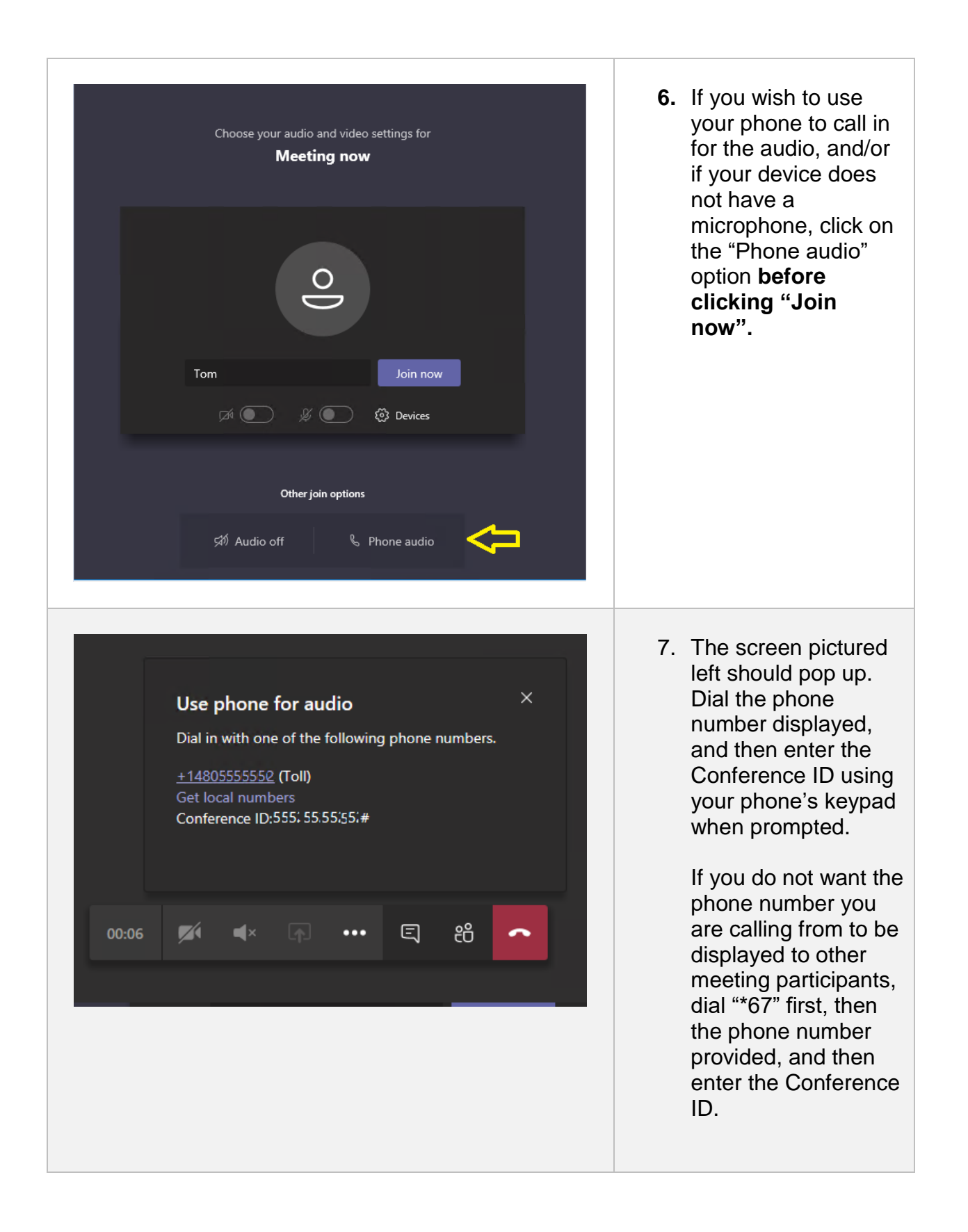

Revised: 03.26.2020